# The R package metafor: Past, present, and future

Research Synthesis 2019 Dubrovnik, Croatia May 27-31, 2019

Wolfgang Viechtbauer Maastricht University 2019-05-31

### **Quick Introduction**

- · born and raised in Germany
- · moved to United States when I was 16
- · 1998-2004: PhD at the University of Illinois, Urbana-Champaign
- · dissertation research on statistical methods for meta-analysis
- · at the time, the meta-analytic landscape in R looked like this ...

3

### Meta-Analytic Landscape in R (~1998)

### Early Developments

- 1993: RevMan released (not R) [1]
- 1997: MetaWin released (also not R) [2]
- 1998: Comprehensive Meta-Analysis released (still no R) [3]
- · 1999: rmeta package, but no 'meta-regression' capabilities
- · ~2000: wrote function for fitting random/mixed-effects models
- $\cdot$  ~2005: put function on my personal website
- · ~2005: meta package (still no meta-regression)
- · 2006-2009: a few other packages
- $\cdot$  2009: published  ${\tt metafor}$  package
- $\cdot\,$  2009-2019: lots of new packages (current count: 107)

based on CRAN Task View on Meta-Analysis:

https://cran.r-project.org/view=MetaAnalysis

.

### CRAN Task View: Meta-Analysis

CRAN Task View: Meta-Analysis

Maintainer: Michael Dewey

Contact: lists at dewey.myzen.co.uk

 Version:
 2019-05-06

 URL:
 <a href="https://CRAN.R-project.org/view=MetaAnalysis">https://CRAN.R-project.org/view=MetaAnalysis</a>

This task view covers packages which include facilities for meta-analysis of summary statistics from primary studies. The task view does not consider the meta-analysis of individual participant data (IPD) which can be handled by any of the standard linear modelling functions but does include some packages which offer special facilities for IPD.

The standard meta-analysis model is a form of weighted least squares and so any of the wide range of R packages providing weighted least squares would in principle be able to fit the model. The advantage of using a specialised package is that (a) it takes care of the small tweaks necessary (b) it provides a range of ancillary functions for displaying and investigating the model. Where the model is referred to below it is this model which is meant.

Where summary statistics are not available a meta-analysis of significance levels is possible. This is not completely unconnected with the problem of adjustment for multiple comparisons but the packages below which offer this, chiefly in the context of genetic data, also offer additional functional function

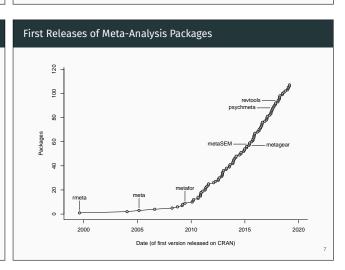

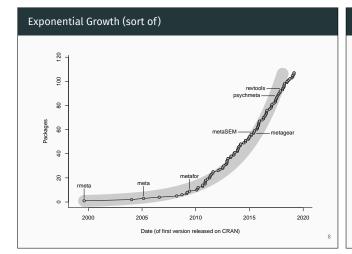

## Development of the metafor Package

- · first version (0.5-0) released 2009-06-04
- · a total of 28 versions released so far
- · latest is 2.1-0 released 2019-05-13
- added various illustrative datasets over the years (35 as of now)
- $\cdot$  added various outcome measures over the years (60 as of now)
- · full changelog:

https://wviechtb.github.io/metafor/news/index.html

Some Milestones

| Version | Date       | Notes / Changes                          |
|---------|------------|------------------------------------------|
| 0.5-0   | 2009-06-04 | · first version released on CRAN         |
|         |            | <pre>rma.uni(),rma.mh(),rma.peto()</pre> |
| 0.5-4   | 2009-09-18 | ·regtest() and ranktest() functions      |
|         |            | ·anova() function                        |
| 0.5-5   | 2009-10-08 | ·cumul() and leavelout() functions       |
| 0.5-7   | 2009-12-06 | ·permutest() function                    |
| 1.0-1   | 2010-02-02 | · version 1 released                     |
| 1.4-0   | 2010-07-30 | · various improvements for JSS paper     |
|         | 2010-08-05 | · JSS paper published                    |
| 1.5-0   | 2010-12-16 | · started metafor website                |
|         |            | ·labbe() function                        |

Some Milestones

| Version | Date       | Notes / Changes                                          |  |
|---------|------------|----------------------------------------------------------|--|
| 1.7-0   | 2013-02-06 | ·rma.glmm() function                                     |  |
| 1.9-0   | 2013-06-21 | ·hc() function                                           |  |
| 1.9-1   | 2013-07-20 | ·baujat() function                                       |  |
| 1.9-2   | 2013-10-07 | $\cdot$ rma.mv() and profile() functions                 |  |
| 1.9-3   | 2014-05-05 | · models with user-defined weights                       |  |
|         |            | <ul><li>sparse matrices for rma.mv()</li></ul>           |  |
|         |            | <ul><li>autoregressive structures for rma.mv()</li></ul> |  |
| 1.9-4   | 2014-07-30 | $\cdot$ generalized Q-statistic estimator of $	au^2$     |  |
| 1.9-6   | 2015-05-07 | · multiple correlated random effects                     |  |
|         |            | · parallel processing for <b>profile()</b>               |  |

1

| Sama | Mil | lestone | - |
|------|-----|---------|---|

| Version | Date       | Notes / Changes                                         |
|---------|------------|---------------------------------------------------------|
| 1.9-8   | 2015-09-28 | ·robust() function                                      |
|         |            | ·confint() works for rma.mv objects                     |
| 1.9-9   | 2016-09-25 | · started using git and GitHub                          |
|         |            | ·ranef() and gosh() functions                           |
|         |            | · permutation-based CIs of model coefficients           |
| 2.1-0   | 2019-05-13 | ·vif() and reporter() functions                         |
|         |            | · cluster-level outlier/influence statistics            |
|         |            | · more parallel processing                              |
|         |            | · continuous time autoregressive structures             |
|         |            | · spatial correlation structures                        |
| 2.2-0   | devel      | <ul> <li>phylogenetic correlation structures</li> </ul> |

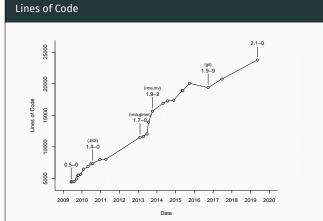

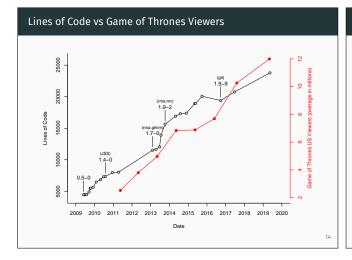

### Package Features: Effect Sizes and Outcome Measures

- · measures for 2×2 table data (e.g., RD, RR, OR)
- · measures for two-group person-time data (e.g., IRR, IRD)
- · raw/standardized mean differences and response ratios
- · conversions of 2×2 table data / ORs to SMDs and vice-versa
- · raw and Fisher's r-to-z transformed correlation coefficients
- (semi)partial correlations and biserial/tetrachoric correlations
- · proportions and transformations thereof
- · incidence rates and transformations thereof
- · raw/standardized mean change measures
- · measures of change in 2×2 table data
- · reliability measures (Cronbach's alpha and transformations)
- · measures that quantify variability (and group differences thereof)

15

### Package Features: Models and Analysis Approaches

- · fixed-, random-, and mixed-effects (meta-regression) models
- · Mantel-Haenszel and Peto's (one-step) method
- · generalized linear (mixed-effects) models
- · multilevel and multivariate meta-analytic models
- network meta-analysis / mixed treatment comparisons
- · phylogenetic meta-analysis
- · spatio-temporal meta-analytic models
- $\boldsymbol{\cdot}$  models with user-defined weights

### Package Features: Plots and Figures

- · forest plots
- · funnel plots
- · Baujat plots
- · L'Abbé plots
- · radial (Galbraith) plots
- GOSH plots
- · profile likelihood plots
- normal quantile-quantile plots

### Package Features: Publication Bias

- · rank correlation test
- · Egger's regression test
- · trim and fill method
- · Henmi and Copas approach
- file drawer analysis

### Package Features: Inference Methods

- · likelihood ratio and Wald-type tests
- · Knapp and Hartung method
- · confidence intervals for heterogeneity statistics
- · permutation tests / confidence intervals
- · (cluster) robust tests and confidence intervals
- · cumulative meta-analysis
- · best linear unbiased predictions
- $\cdot$  model fit / information criteria criteria
- · bootstrapping (via boot package)
- $\cdot$  multimodel inference (via glmulti and MuMIn packages)
- multiple imputation (via  ${\tt mice}$  package)

18

### Package Features: Outlier and Influence Diagnostics

- · raw, standardized, and studentized residuals
- DFFITS, DFBETAS values, Cook's distances, covariance ratios
- · cluster-level outlier/influence statistics
- · model weights and hat values
- · leave-one-out analyses

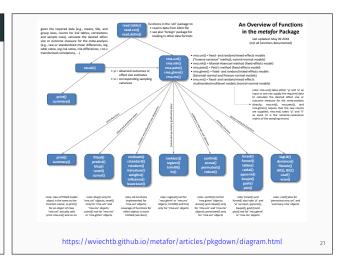

### Demo: Random-Effects Model ### load metafor package library(metafor) ### look at BCG dataset dat.bcg ## trial author year tpos tneg cpos cneg ablat alloc random ## 1 Aronson 1948 4 119 11 128 44 ## 2 2 Ferguson & Simes 1949 6 300 29 274 55 random ## 3 3 Rosenthal et al 1960 3 228 11 209 42 random ## 4 Hart & Sutherland 1977 62 13536 248 12619 52 random ## 5 5 Frimodt-Moller et al 1973 33 5036 47 5761 13 alternate ## 6 Stein & Aronson 1953 180 1361 372 1079 44 alternate Vandiviere et al 1973 ## 7 8 2537 10 619 19 random ## 8 8 TPT Madras 1980 505 87886 499 87892 13 random ## 9 9 Coetzee & Berjak 1968 29 7470 45 7232 27 random ## 10 10 Rosenthal et al 1961 17 1699 65 1600 42 systematic ## 11 11 Comstock et al 1974 186 50448 141 27197 18 systematic ## 12 12 Comstock & Webster 1969 5 2493 3 2338 33 systematic ## 13 13 Comstock et al 1976 27 16886 29 17825 33 systematic

20

```
Demo: Random-Effects Model
   ### calculate log risk ratios and corresponding sampling variances
   dat <- escalc(measure="RR", ai=tpos, bi=tneg, ci=cpos, di=cneg, data=dat.bcg)
   dat
                           author year ...
         trial
   ## 1
                          Aronson 1948 ... -0.8893 0.3256
            1
   ## 2
                 Ferguson & Simes 1949 ... -1.5854 0.1946
   ## 3
                   Rosenthal et al 1960 ... -1.3481 0.4154
                 Hart & Sutherland 1977 ... -1.4416 0.0200
   ## 4
   ## 5
           5 Frimodt-Moller et al 1973 ... -0.2175 0.0512
   ## 6
                 Stein & Aronson 1953 ... -0.7861 0.0069
                 Vandiviere et al 1973 ... -1.6209 0.2230
   ## 7
                     TPT Madras 1980 ... 0.0120 0.0040
   ## 8
            8
   ## 9
                 Coetzee & Berjak 1968 ... -0.4694 0.0564
         10
   ## 10
                 Rosenthal et al 1961 ... -1.3713 0.0730
   ## 11
           11
                   Comstock et al 1974 ... -0.3394 0.0124
   ## 12
           12 Comstock & Webster 1969 ... 0.4459 0.5325
                   Comstock et al 1976 ... -0.0173 0.0714
   ## 13
          13
```

```
Demo: Random-Effects Model
   ### random-effects model (using log risk ratios and variances as input)
   res <- rma(yi, vi, data=dat)
   res
   ## Random-Effects Model (k = 13: tau^2 estimator: REML)
   ## tau^2 (estimated amount of total heterogeneity): 0.3132 (SE = 0.1664)
   ## tau (square root of estimated tau^2 value):
                                                     0.5597
   ## I^2 (total heterogeneity / total variability): 92.22%
   ## H^2 (total variability / sampling variability): 12.86
   ##
   ## Test for Heterogeneity:
   ## Q(df = 12) = 152.2330, p-val < .0001
   ##
   ## Model Results:
   ##
   ## estimate
                   se
                          zval pval ci.lb
                                                 ci.ub
   ## -0.7145 0.1798 -3.9744 <.0001 -1.0669 -0.3622
```

```
### then do lots more stuff ...
forest(res)
funnel(res)
influence(res)
plot(influence(res))
leavelout(res)
baujat(res)
ranktest(res)
regtest(res)
trimfill(res)
funnel(trimfill(res))
cumul(res)
forest(cumul(res))
radial(res)
labbe(res)
plot(gosh(res))
# note: the following plots are based on various datasets
```

Demo: Random-Effects Model

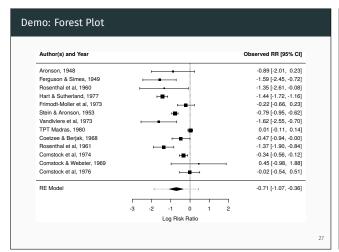

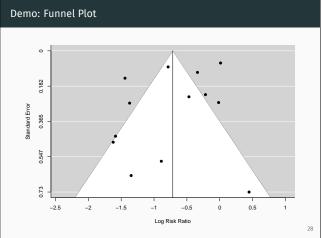

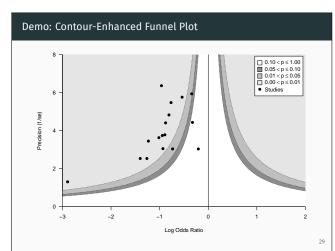

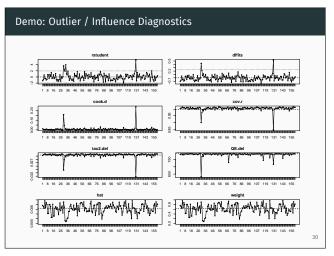

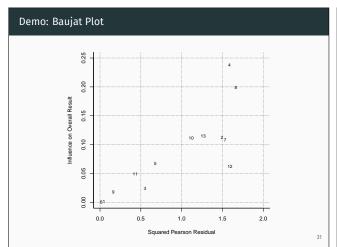

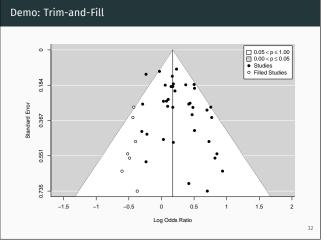

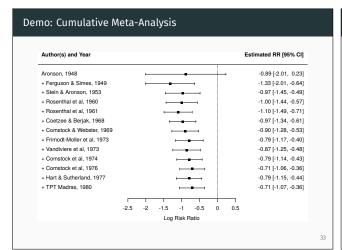

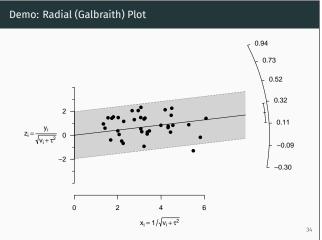

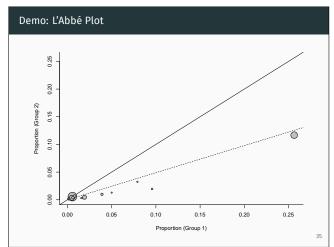

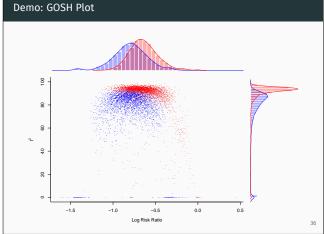

```
Demo: Meta-Regression
   ### mixed-effects meta-regression model
   res <- rma(yi, vi, mods = ~ ablat + alloc, data=dat)
   res
   ## Mixed-Effects Model (k = 13; tau^2 estimator: REML)
   ## tau^2 (estimated amount of residual heterogeneity):
                                                             0.1446 (SE = 0.1124)
   ## tau (square root of estimated tau^2 value):
                                                             0.3803
   ## I^2 (residual heterogeneity / unaccounted variability): 70.11\%
   ## H^2 (unaccounted variability / sampling variability): 3.35
   ## R^2 (amount of heterogeneity accounted for):
   ## Test for Residual Heterogeneity:
   ## QE(df = 9) = 26.2034, p-val = 0.0019
   ##
   ## ...
```

```
Demo: Meta-Regression
   ## ...
   ##
   ## Test of Moderators (coefficients 2:4):
   ## QM(df = 3) = 11.0605, p-val = 0.0114
   ##
   ## Model Results:
   ##
   ##
                                               pval
                     estimate
                                        zval
                                                      ci.lb
   ## intrcpt
                      0.2932 0.4050 0.7239 0.4691 -0.5006
                                                             1.0870
   ## ablat
                      -0.0273 0.0092 -2.9650 0.0030 -0.0453 -0.0092
                      -0.2675 0.3504 -0.7633 0.4453 -0.9543
                                                             0.4193
   ## allocrandom
   ## allocsystematic 0.0585 0.3795 0.1540 0.8776 -0.6854
                                                             0.8023
```

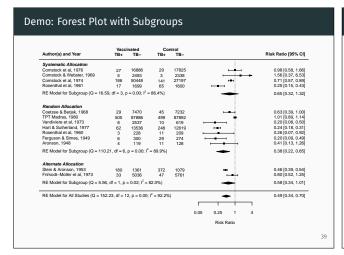

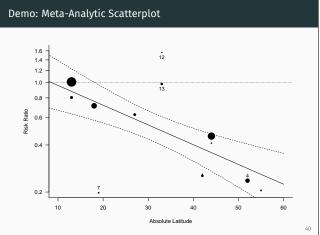

### The reporter() Function

- · automatically generates a report based on rma.uni objects
- · describes the statistical methods used
- · gives a natural language summary of the results
- · includes a forest and a funnel plot
- · gives references for all methods used
- $\boldsymbol{\cdot}\,$  output can be html, pdf, or docx

### Quick Demo: Using reporter()

Impact: Downloads

Directory for generating the report is: /tmp/RtmpfH6xxC

Copying references.bib and apa.csl to report directory ...
Saving model object to report\_res.rdata ...
Creating report\_res.rmd file ...
Rendering report\_res.rmd file ...
Generated /tmp/RtmpfH6xxC/report\_res.html ...
Opening report ...

### To-Do for reporter()

- · make reporter() work with meta-regression models
- · other ideas:
  - · option to suppress/customize forest/funnel plots
  - · allow transformation of results (e.g., log risk ratio to risk ratio)
  - · add explanatory footnotes
  - · more customization (group names, outcome name, ...)
  - extend to rma.mh, rma.peto, and rma.glmm objects

. ...

not possible to track total downloads across all CRAN mirrors
 can get counts for the RStudio CRAN mirror (Oct 2012 - now)
 roughly 244k downloads in total

# Viechtbauer, W. (2010). Conducting meta-analyses in R with the metafor package. Journal of Statistical Software, 36(3), 1-48. Citations: WoS Core Collection: 2968 / Google Scholar: 4282

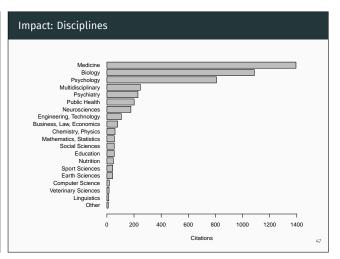

### Impact: Tools that makes use of metafor

- CRAN packages: bayesmeta, hetmeta, metaforest, metawho, SAMURAI, catmap, concurve, ConfoundedMeta, eefAnalytics, EValue, fmri, getmstatistic, ggstatsplot, KenSyn, mc.heterogeneity, meta, metagear, metagen, metamedian, metamisc, metaplus, MetaUtility, metaviz, NSM3, psychmeta, PublicationBias, puniform, RcmdrPlugin.MA, Replicate, reproducer, rma.exact, SimTimeVar, SSDforR, xmeta, ...
- · OpenMeta & OpenMEE (Center for Evidence Synthesis in Health)
- metaforGUI
- · jamovi + MAJOR and JASP
- · metaBUS and MetaLab

• ...

48

46

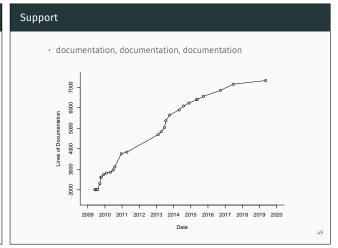

### Support

- · documentation, documentation
- · documentation on GitHub: https://wviechtb.github.io/metafor/
- · website: http://www.metafor-project.org/
- R-sig-meta-analysis mailing list: https://stat.ethz.ch/mailman/listinfo/r-sig-meta-analysis
- · CrossValidated:

https://stats.stackexchange.com/search?tab=newest&q=metafor

· StackOverflow:

https://stackoverflow.com/search?tab=newest&q=metafor

· <del>via email</del>

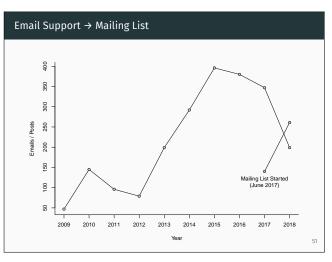

### Validation / Testing

- · extensive comparisons with other R/software packages
- · comparison with published results (e.g., analysis examples)
- · testing via simulation studies
- · appreciable user base
- · automated testing + code coverage (~70%)

52

### Philosophy

- · build a toolbox, not individuals tools
- · try to avoid special cases
- · coherent and general modeling framework; e.g., rma.mv() for:
  - · multilevel meta-analysis (e.g., [4], website)
  - · multivariate meta-analysis (e.g., [5], website)
  - · network meta-analysis (e.g., example 1, example 2)
  - · phylogenetic meta-analysis (e.g., [6], [7])
  - · spatio-temporal models (e.g., [8])
- · figure out logical generalizations
- · listen to users

### The Future

- · keep expanding on the capabilities
  - · add location-scale models to rma.uni()
  - add selection models to rma.uni() (and rma.mv()?)
  - · allow fitting rma.uni() models using fully Bayesian methods
  - · make reporter() work with meta-regression models
  - ٠.
- · a meta-analysis data package (metadat) in progress!

54

### The Future

- · keep expanding on the capabilities
  - · add location-scale models to rma.uni()
  - add selection models to rma.uni() (and rma.mv()?)
  - · allow fitting rma.uni() models using fully Bayesian methods
  - · make reporter() work with meta-regression models
  - ٠ ...
- · a meta-analysis data package (metadat) in progress!

٠.

### The Future

- · keep expanding on the capabilities
  - add location-scale models to rma.uni()
  - add selection models to rma.uni() (and rma.mv()?)
  - allow fitting rma.uni() models using fully Bayesian methods
  - · make reporter() work with meta-regression models
  - ٠ ...
- a meta-analysis data package (metadat) in progress!
- ٠ ...
- · rewrite everything from scratch!

55

### References i

- 1. Starr, M., Chalmers, I., Clarke, M., & Oxman, A. D. (2009). The origins, evolution, and future of The Cochrane Database of Systematic Reviews. *International Journal of Technology Assessment in Health Care*, 25(S1), 182–195.
- 2. Rosenberg, M. S., Adams, D. C., & Gurevitch, J. (1997). MetaWin: Statistical software for meta-analysis with resampling tests. Sunderland, MA: Sinauer Associates.
- 3. Borenstein, M., & Rothstein, H. (1998). Comprehensive Meta-Analysis: A computer program for research synthesis. Englewood, NJ: Biostat Inc.
- 4. Konstantopoulos, S. (2011). Fixed effects and variance components estimation in three-level meta-analysis. *Research Synthesis Methods*, 2(1), 61–76.
- 5. Berkey, C. S., Hoaglin, D. C., Antczak-Bouckoms, A., Mosteller, F., & Colditz, G. A. (1998). Meta-analysis of multiple outcomes by regression with random effects. *Statistics in Medicine*, 17(22), 2537–2550.

56

### References ii

- 6. Nakagawa, S., & Santos, E. S. A. (2012). Methodological issues and advances in biological meta-analysis. *Evolutionary Ecology*, *26*(5), 1253–1274.
- 7. Hoeksema, J. D., Bever, J. D., Chakraborty, S., Chaudhary, V. B., Gardes, M., Gehring, C. A., ... Zee, P. C. (2018). Evolutionary history of plant hosts and fungal symbionts predicts the strength of mycorrhizal mutualism. *Communications Biology*, 1(1), 116.
- 8. Maire, A., Thierry, E., Viechtbauer, W., & Daufresne, M. (2019). Poleward shift in large-river fish communities detected with a novel meta-analysis framework. Freshwater Biology, 64(6), 1143–1156.

5

# Thank You!

Questions, Comments, Suggestions?

wolfgang.viechtbauer@maastrichtuniversity.nl

http://www.wvbauer.com/

@wviechtb

58

-